$\ddot{\phantom{a}}$  $\ddot{\phantom{0}}$  $\ddot{ }$  $\ddot{\phantom{0}}$  $\ddot{\phantom{a}}$  $\left( \frac{1}{2} \right)$  $\overline{(\ }$  $\overline{a}$  $,$  $\overline{(\ }$  $\bar{)}$ GUIs, Windows [1].  $,$ .<br> $\frac{1}{2}$ .  $\ll$ 

 $\breve{\phantom{a}}$  $\rightarrow$  $\ddot{\phantom{a}}$  $\rightarrow$  $\overline{\mathbf{x}}$  $\overline{(\ }$ Windows.

 $\vdots$  $\ddot{\phantom{0}}$ L,  $\overline{\phantom{a}}$  $\overline{\phantom{a}}$ 

37

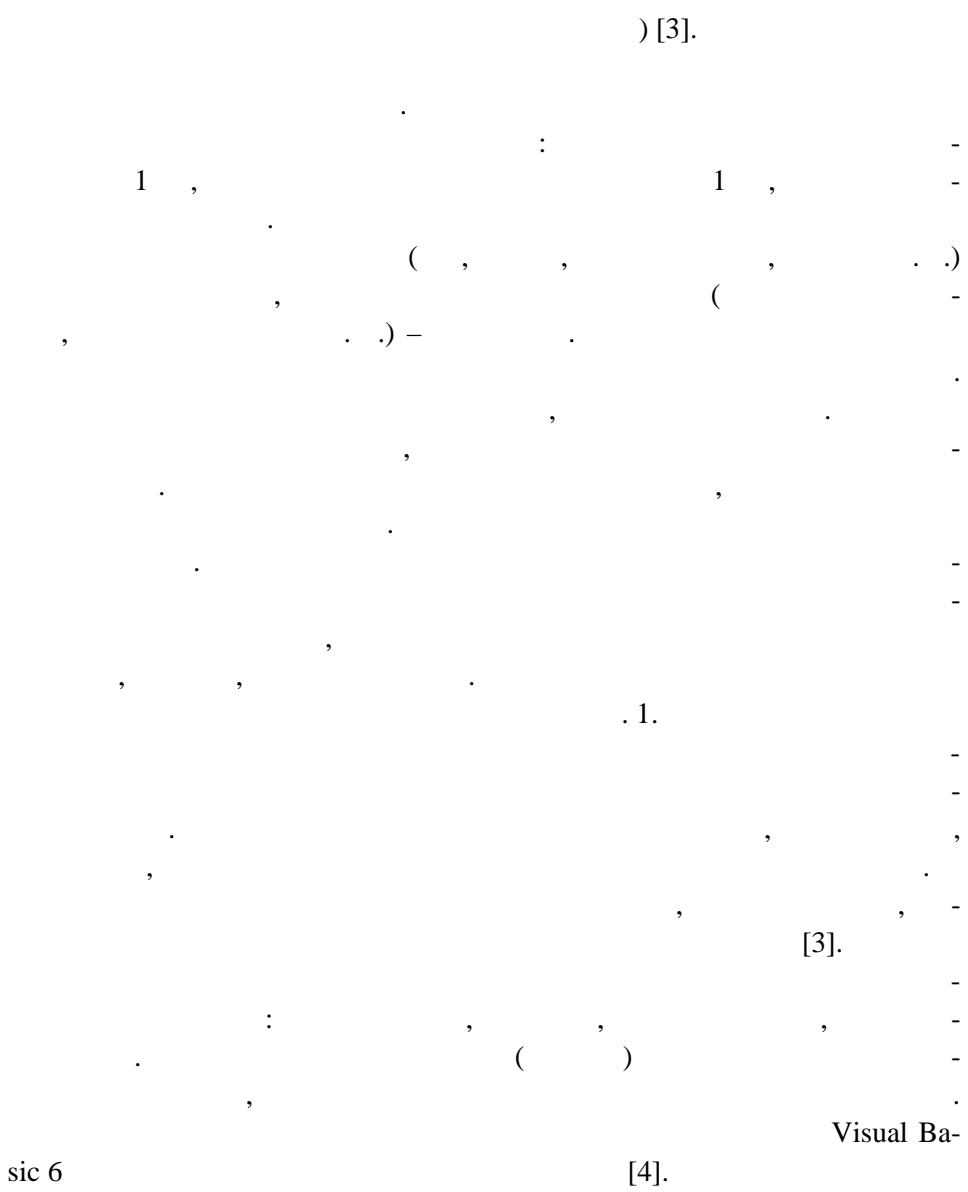

 $\overline{(\ }$ 

 $\cdot$ 

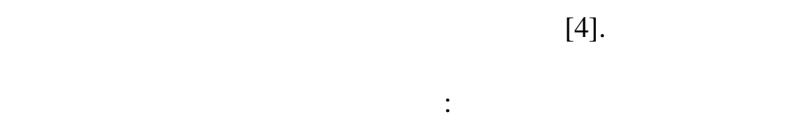

 $\overline{\phantom{a}}$ 

## Windows

 $\overline{a}$ 

 $\overline{a}$ 

## ,  $\overline{\phantom{a}}$

.<br>Win32 API [4].

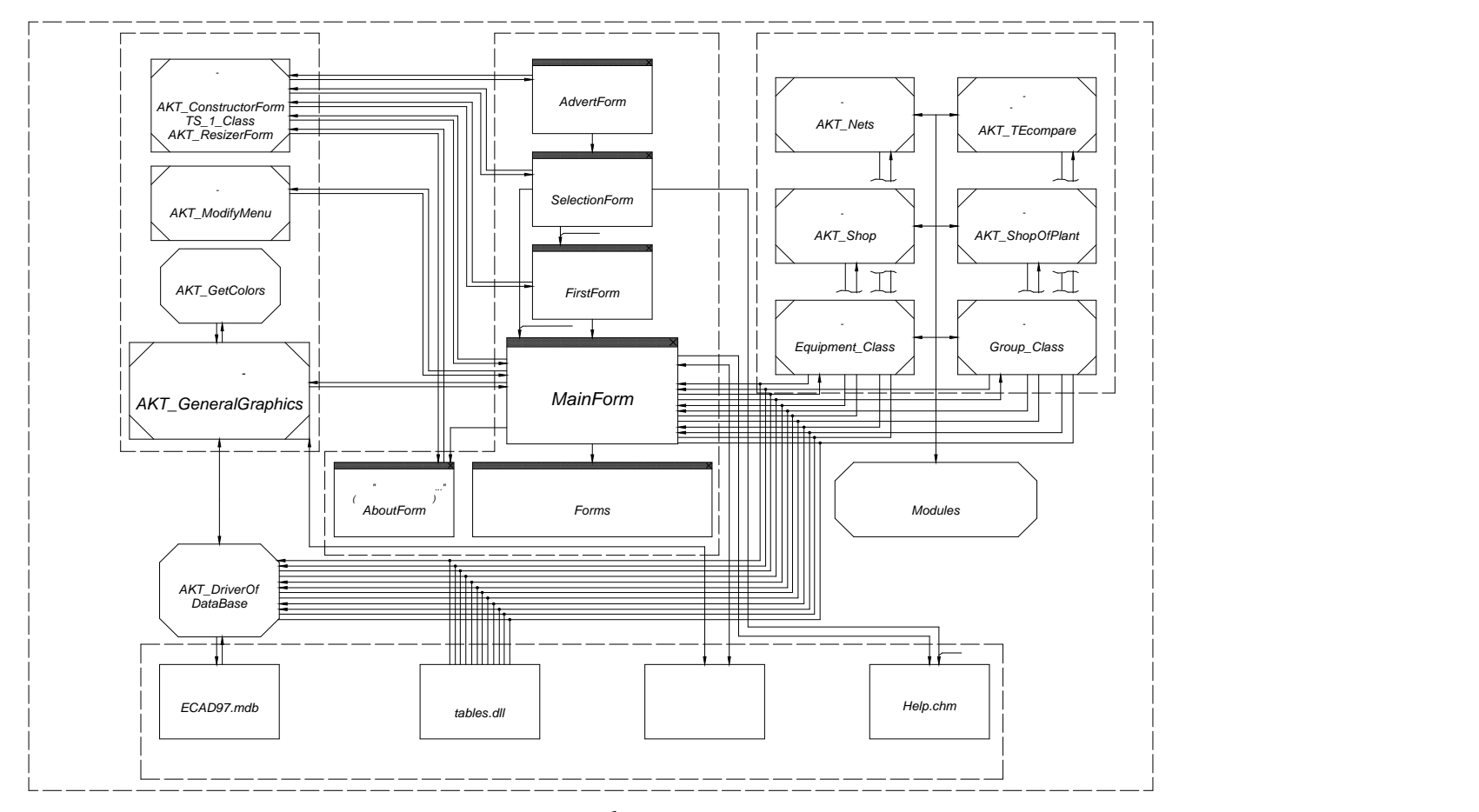

*Рис. 1*

- На начальном этапе были определены и заданы функциональные воз можность, пользо-ти САПР, последовательность, содержание диалога ЭВМ с пользо-ти САПР, пользо-ти САПР, пользо-<br>В содержание диалога ЭВМ с пользовательность, пользо-ти САПР, пользо-ти САПР, пользо-ти САПР, пользо-ти САПР, вателем, необходимые для проекта исходные данные. Методическое обес-
	- $[5]$ :  $\bullet$  генплана предприятия на основе стандартных строительства строительных строительства строительства строительства с
- ных модулей в графическом реж ме;  $1$ ;
	- $\bullet$  and the summation of  $\ddot{\bullet}$ ; the summation of  $\ddot{\bullet}$ ; the summation of  $\ddot{\bullet}$ ; the summation of  $\ddot{\bullet}$ ; the summation of  $\ddot{\bullet}$ ; the summation of  $\ddot{\bullet}$ ; the summation of  $\ddot{\bullet}$ ; the summation of  $\ddot{\bullet$
- размещение записания на напряжение выше  $1$  кВ напряжение выше 1 кВ на тере- $\mathbf{r}$ 
	- $\bullet$  and the contract  $\bullet$  is the contract of  $\ddot{\bullet}$
	- $\bullet$  and the centre centre for  $1$  centre centre for  $1$
- построения нескольких вариантов;<br>построения нескольких вариантов;<br>построения нескольких вариантов;  $\bullet$  construction is the construction in the construction in the construction in the construction in the construction in the construction in the construction in the construction in the construction in the construction in
	- $\bullet$  and the set of the set of the set of the set of the set of the set of the set of the set of the set of the set of the set of the set of the set of the set of the set of the set of the set of the set of the set of the
	- выбор систем учета  $\mathcal{L}^{\text{max}}$
- были разделены на чет регистрации на чет регистрации в целом, источник питания, источник питания, источник пита цех, оборудование.
- свойствами:
- редприяти : отрасль промышленности, окружающая среда, метеоро логические сведения о районе, годовое число число число число число число число число число число число число <br>В советственность по районе, годовое число число число число число число число число число число число число ч время использования максимума нагрузки, сменность, категории электро-
- $\mathbf{r}$ ;  $\bullet$  стоимость, располагаемая мощность, располагаемая мощность, располагаемая мощность, располагаемая мощность, располагаемая мощность, располагаемая мощность, располагаемая мощность, располагаемая мощность, располагаема
- уровни и пределы отклонения н пряжения, мощность короткого замыкания на шинах, естоположение источника питания;
- ех: наименование, технологические связи с другими цехами, состави, состави, состави, состави, состави, состави, силового оборудования, распол $a$  ни силового оборудования до 1 к $B$ ,  $B$ ,  $B$ ,  $B$ ,  $C$ расположение оборудования свыше  $1$ , мощности электроприемн ков, мощности электроприемн ков, мощности электроп
- $k,$  $cos \phi$ ,  $\hspace{2cm}$ , , аналогичные сведения оборудования оборудования оборудования оборудования;  $\frac{1}{2}$
- лектропри $\mathbf{r}$  , нагрева-приемник: количество и типы электродвигателей, нагрева-прием тельных элементов или другого специализированного оборудования, еди ничные мощности, другие электрические параметры оборуд вания.
- нформационное обеспечение представляет собой совокупность еди ной системы классификации и кодирования технико-экономической ин-  $\mathcal{A}_{\mathcal{A}}$
- ции, используемых в САПР. Информационное обеспечение объединяет разнообразные данные данные в виде базы данных и данных и данных и данных и данных и данных и данных и данных<br>В виде базы данных и данных и данных и данных и данных и данных и данных и данных и данных и данных и данных и
- ских библиотек.

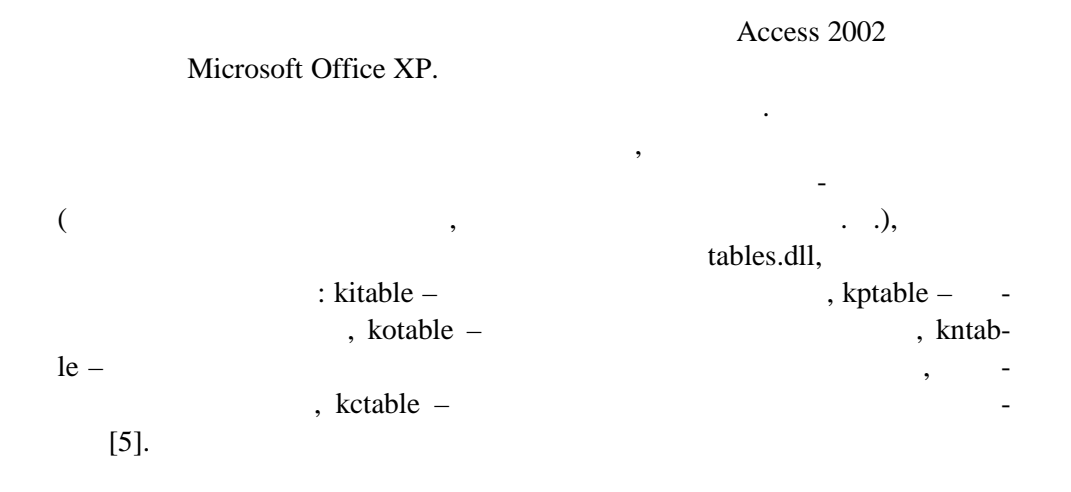

 $\cdot$ 

 $\overline{\phantom{a}}$ 

 $\ddot{\phantom{a}}$ 

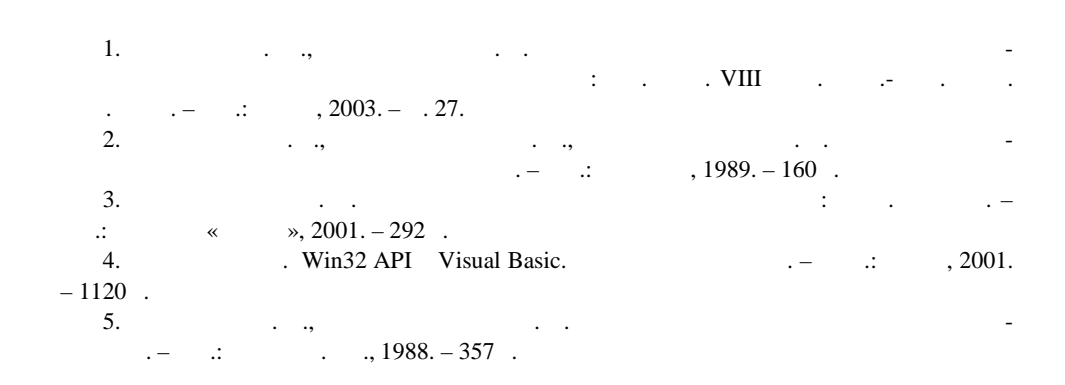

 $\overline{\phantom{a}}$ 

 $\ddot{\phantom{0}}$ 

8.10.2004

 $\mathbf{r}$ 

 $\overline{a}$ 

 $\overline{a}$